#### **パワーポイントの使い方**

#### タブレットのこの マークを開いてみよう。

わからない人はおうち の人に聞いてみてね。

#### PowerPoint 2016

## **パワーポイントの使い方**

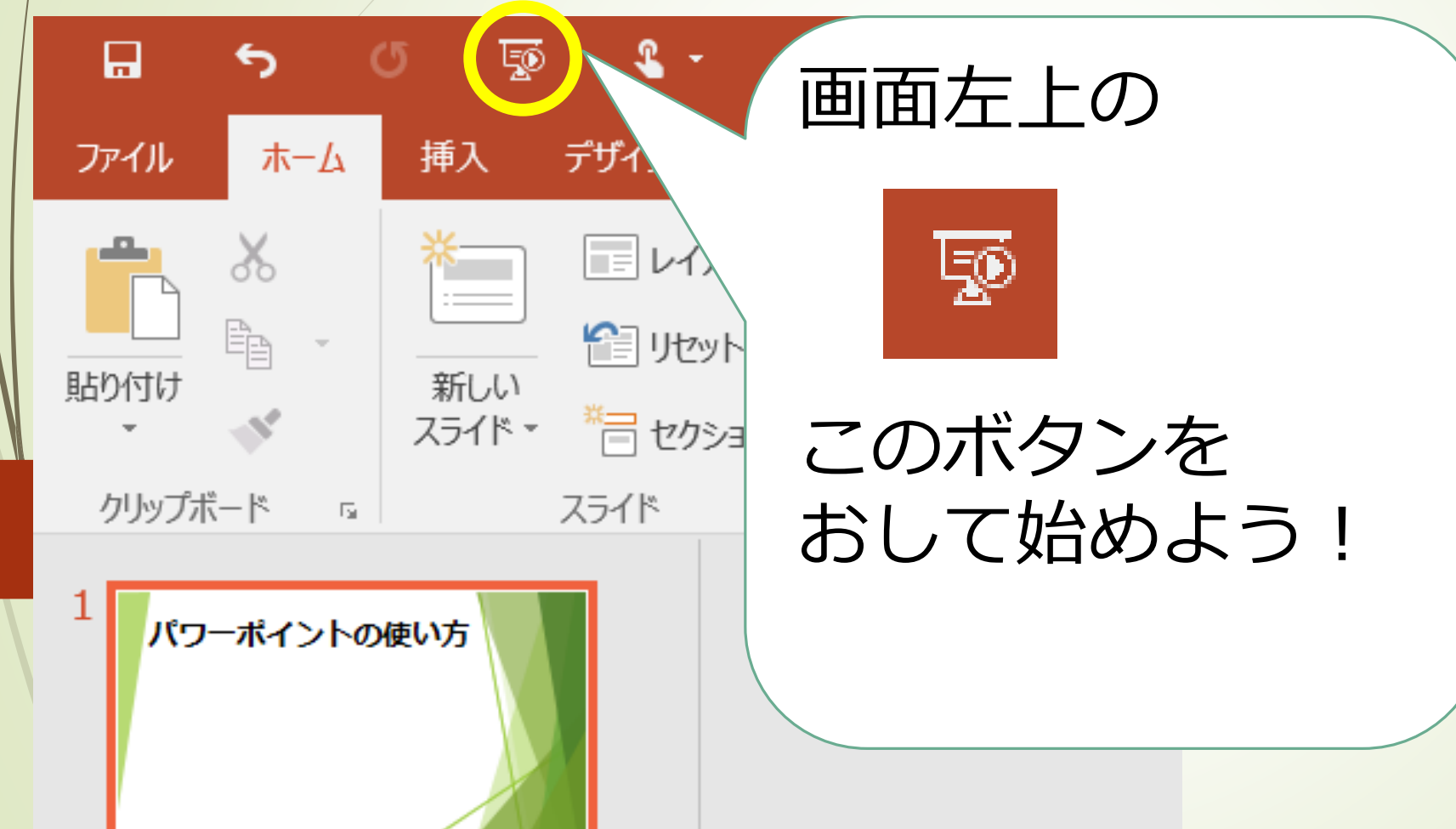

#### **ページをすすめるには、 右やじるしのボタンか 「Enter」 というボタンをおして ください。**

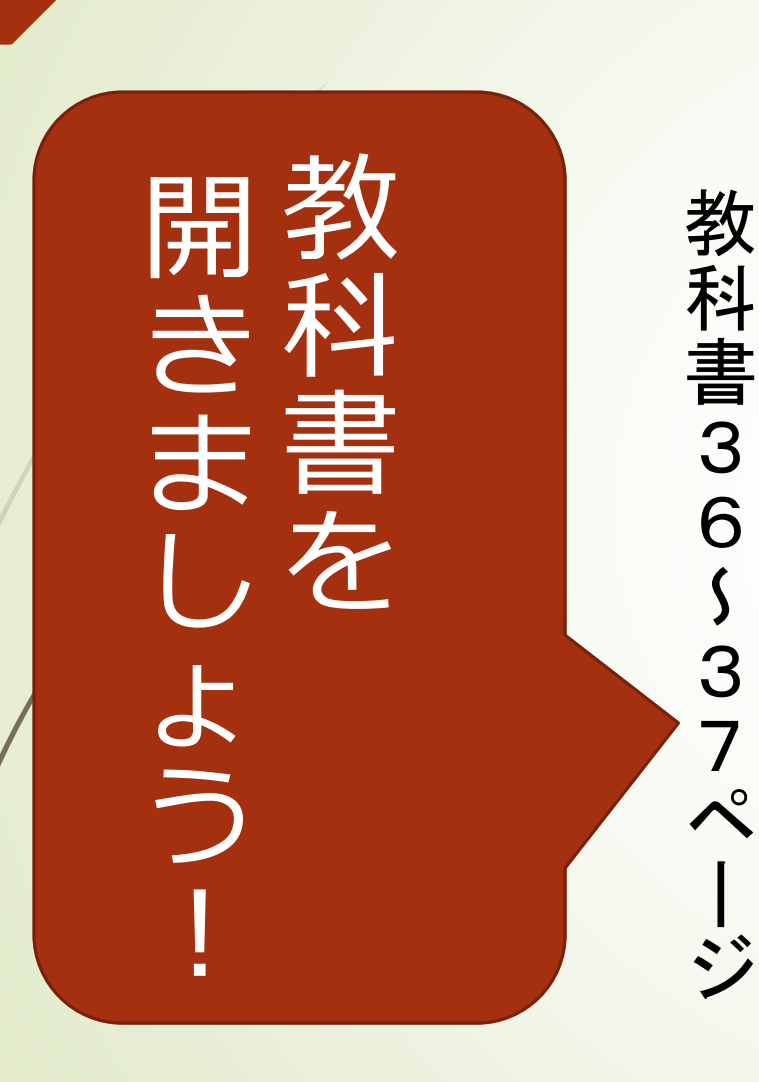

#### じゅんびをしましょう。 じ 教科書とノートの 教科書とノ ゆんびをしまし  $\bm{\mathcal{O}}$ しよう  $\circ$

# 春のくらし 春のくらい

をたくさん書きました にも春をかんじる言葉 たくさん書いてありま トを見ましょう。 と火曜日に書いたノー をに すたく春こ トと ね。たもみ を火① みなさんの、ノート 春らしい 詩や言葉が ①教科書36ページ く春なささ 見曜教 **ま日科** W L 書い んかん しに書 1世んの<br>きじじく い詩 よ書3 てあり葉、 うい6<br>たぺ し言 | まが  $\ddot{\cdot}$ た葉ト

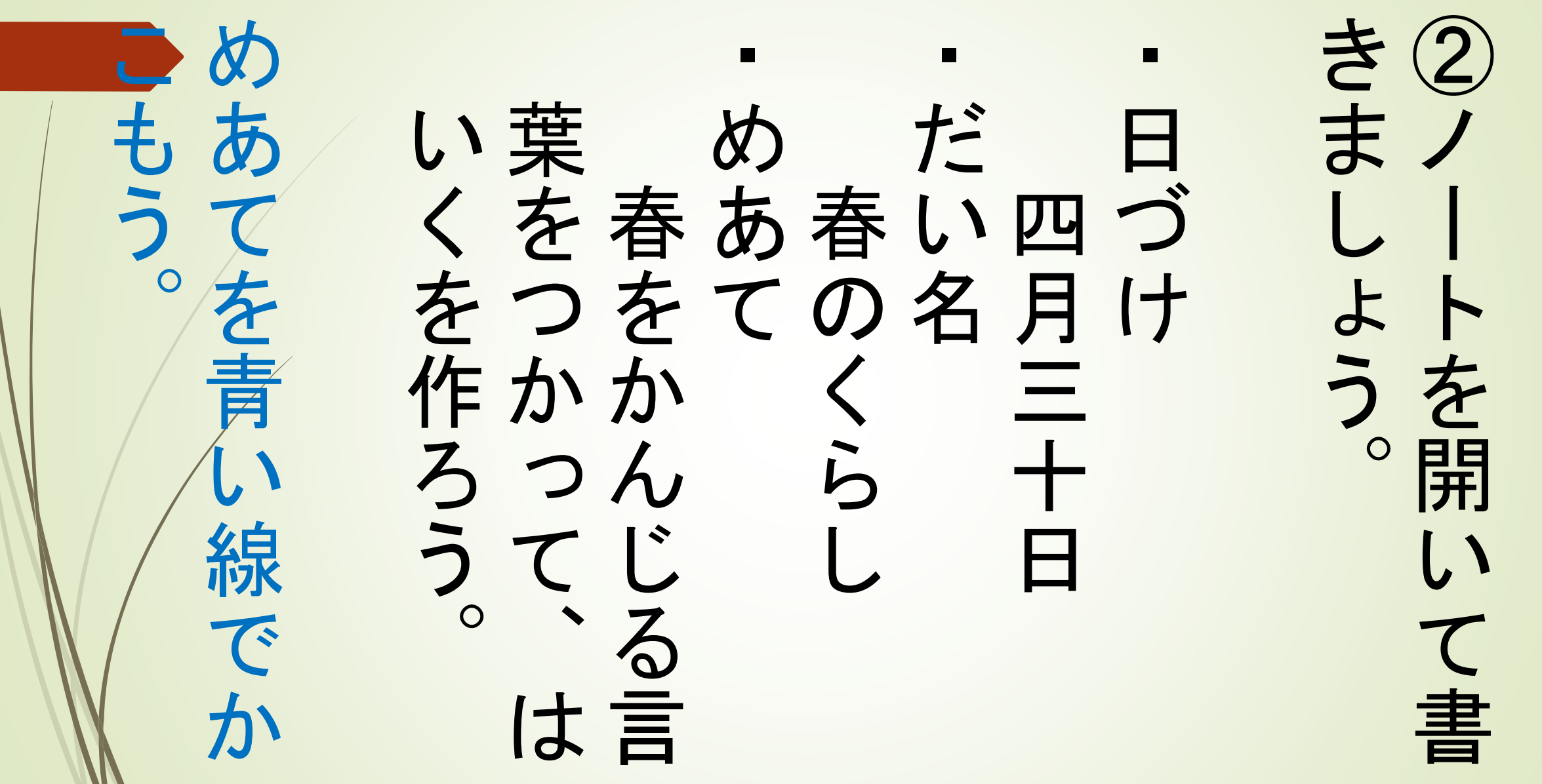

ろっか春を つかって、はいくを作 ④春をかんじる言葉を でできた短い詩。<br>で五・七・五のリズム わなどをしい<br>といなる。 わないといいね。 などを、なるべくつか 葉が入っている。有言言 葉が入っている。 でできた短い詩。 はいくとは? 楽しい・おもしろい きせつをあらわす言 五・七・五のリズム こて、かんじる言葉を作り、まえを作り こなるおもしろいい

# 学習れて、おわれ 学習はおわりです。 これで、今日の国語の ルリ で 国国語  $\bm{\mathcal{O}}$

### い生/きてはいていたね。たわたるすうけにつきついていないようすうけったりしょうか。 生にわたすに入れてお ノートをうつして、先 までに作りましょう。 文はいくは、五月六日六日 入ししょう六<br>これによる六<br>ホール・ラカ  $\mathbf{E}$

ノートに書きましょう。 ⑤できたはいくを、 ノートに書きましょう。